## Relational Databases and SQL

Dr. Chris Mayfield

Department of Computer Science James Madison University

Nov 11, 2014

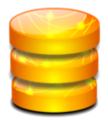

# Why use databases?

### Manage

Store and process large amounts of data

### Organize

▶ Give structure (i.e., schema) to the data

### Query

Extract interesting/relevant information

#### **Data Independence**

"The ability to change the organization of the database itself without changing the application software." (see p. 408)

# Database management systems

#### Commercial

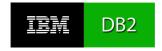

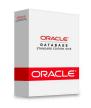

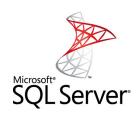

### Open Source

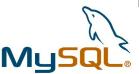

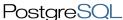

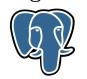

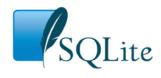

### The relational model

| title              | year | length | genre  |
|--------------------|------|--------|--------|
| Gone With the Wind | 1939 | 231    | drama  |
| Star Wars          | 1977 | 124    | sci-fi |
| Wayne's World      | 1992 | 95     | comedy |

- ► Structure: Table
  - Columns define role played by different pieces of data
- ► Operations: Relational Algebra
  - Select, project, join, . . .
- Constraints:
  - ▶ "Genre must be action, comedy, drama, ..."
  - "No two movies can have same title and year"

# Terminology

### Many DB terms come from discrete mathematics

#### Structure

- Relation = TABLE
- Attribute = COLUMN
- ► Tuple = ROW

#### Operations

- ► Project = SELECT
- ▶ Join = FROM
- ► Select = WHERE

## Intro to SQL

#### Basic structure

- SELECT desired attributes
- FROM one or more tables
- WHERE conditions apply

```
-- select the top ten movies

SELECT title

FROM movie

WHERE rank <= 10
```

### Style notes

- Write one clause per line, indent any sub-clauses
- ALL CAPS for keywords, all lowercase for names

## Today's Example

http://w3.cs.jmu.edu/mayfiecs/cs101/wk-12/imdb.zip